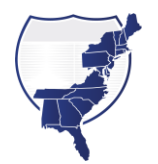

**Quick Start Sheet** *-* **Obtaining access to the Transportation Data Marketplace, formerly VPP**

*For Coalition Member States, Associates, Affiliates, Universities and Approved Sub-Contractors*

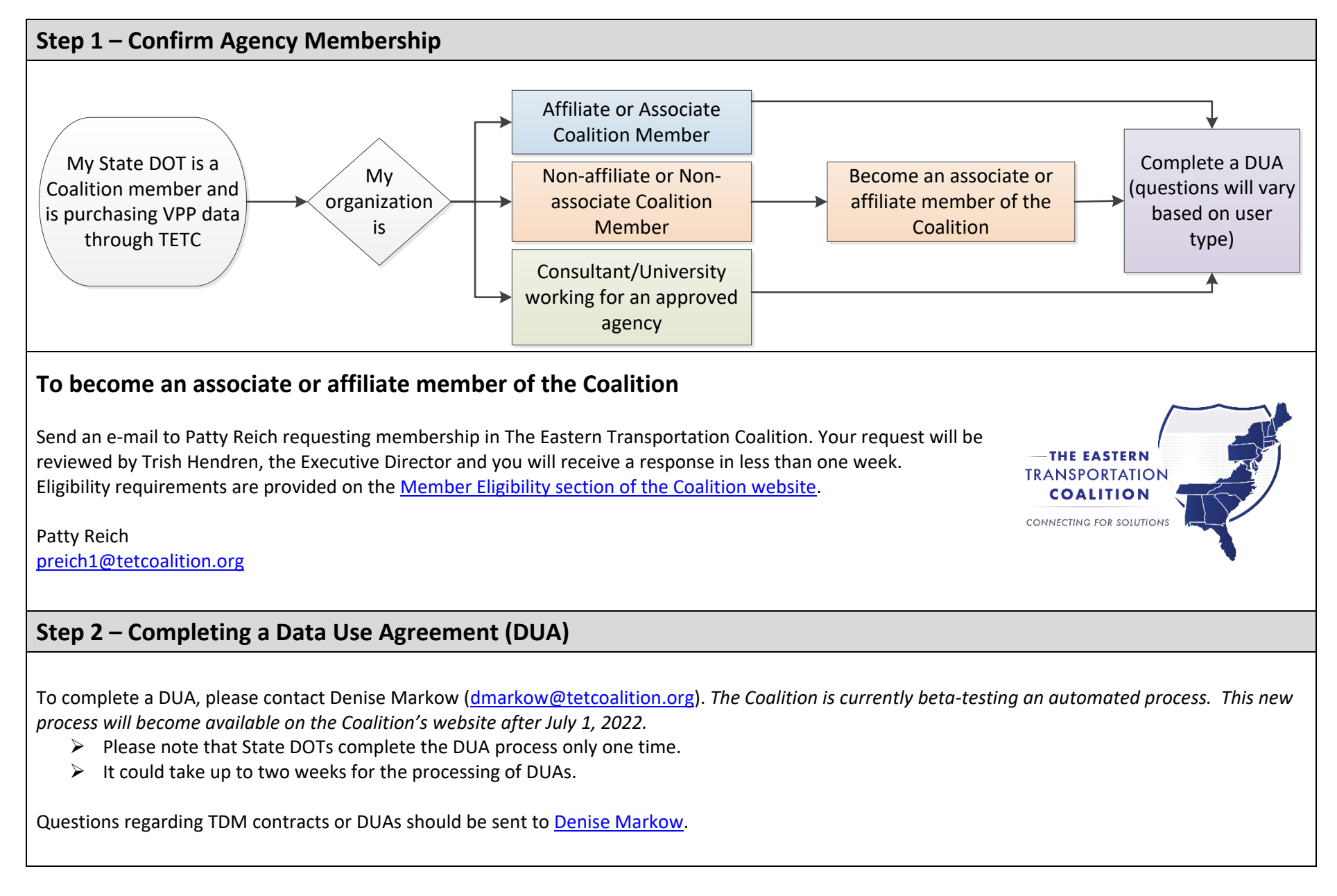

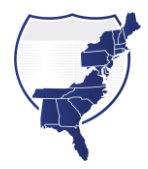

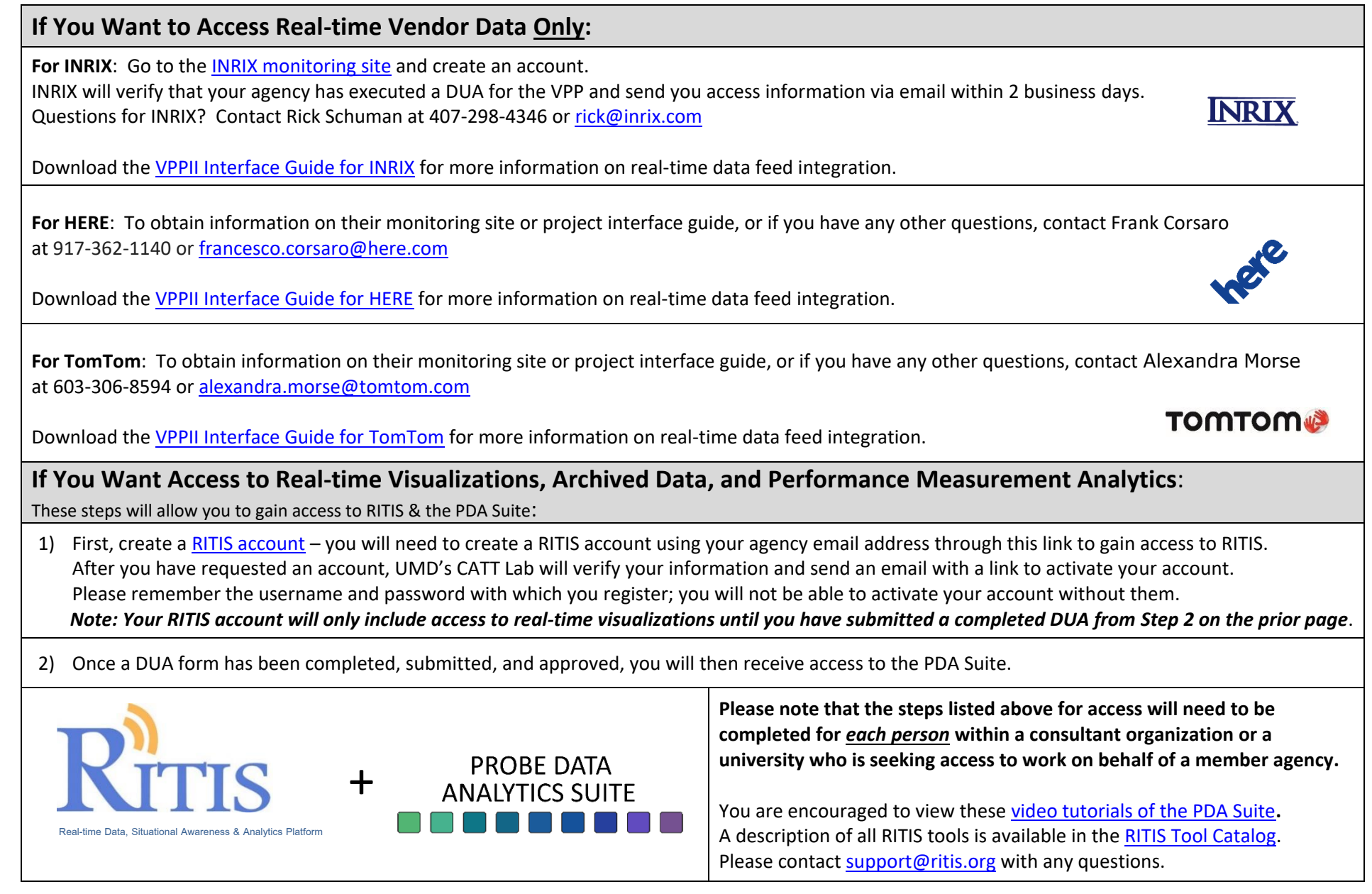